## Package 'dynaTree'

October 19, 2022

<span id="page-0-0"></span>Title Dynamic Trees for Learning and Design

Version 1.2-14

Date 2022-10-19

Author Robert B. Gramacy <rbg@vt.edu>, Matt A. Taddy and Christoforos Anagnostopoulos

**Depends** R  $(>= 2.14.0)$ , methods

Suggests interp, tgp, plgp, MASS

Description Inference by sequential Monte Carlo for dynamic tree regression and classification models with hooks provided for sequential design and optimization, fully online learning with drift, variable selection, and sensitivity analysis of inputs. Illustrative examples from the original dynamic trees paper (Gramacy, Taddy & Polson (2011); [<doi:10.1198/jasa.2011.ap09769>](https://doi.org/10.1198/jasa.2011.ap09769)) are facilitated by demos in the package; see demo(package=``dynaTree'').

Maintainer Robert B. Gramacy <rbg@vt.edu>

License LGPL

URL [https://bobby.gramacy.com/r\\_packages/dynaTree/](https://bobby.gramacy.com/r_packages/dynaTree/) NeedsCompilation yes Repository CRAN Date/Publication 2022-10-19 17:05:08 UTC

## R topics documented:

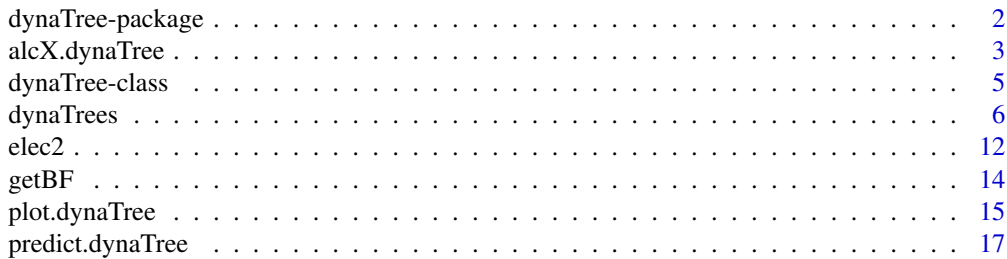

#### <span id="page-1-0"></span>2 dynaTree-package

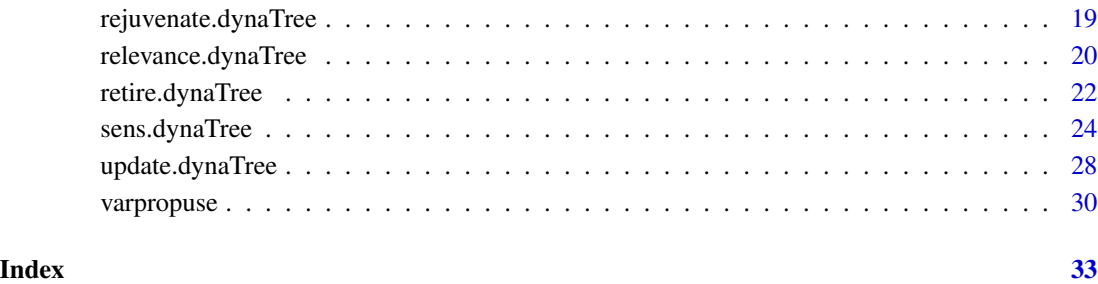

dynaTree-package *Dynamic trees for learning and design*

#### Description

Inference by sequential Monte Carlo for dynamic tree regression and classification models with hooks provided for sequential design and optimization, fully online learning with drift, variable selection, and sensitivity analysis of inputs. Illustrative examples from the original dynamic trees paper are facilitated by demos in the package; see demo(package="dynaTree")

#### Details

For a fuller overview including a complete list of functions, and demos, please use help(package="dynaTree").

#### Author(s)

Robert B. Gramacy <rbg@vt.edu>, Matt Taddy and Christoforos Anagnostopoulos

#### References

Taddy, M.A., Gramacy, R.B., and Polson, N. (2011). "Dynamic trees for learning and design" Journal of the American Statistical Association, 106(493), pp. 109-123; arXiv:0912.1586

[https://bobby.gramacy.com/r\\_packages/dynaTree/](https://bobby.gramacy.com/r_packages/dynaTree/)

#### See Also

plgp, tgp

<span id="page-2-1"></span><span id="page-2-0"></span>alcX.dynaTree *Calculate the ALC or predictive entropy statistic at the X locations, or ALC at new XX predictive locations*

#### <span id="page-2-2"></span>Description

Uses analytic integration (at the leaves) to calculate the (regression) ALC statistic, or calculates the predictive (class) entropy at the input (X) locations; or calculate ALC at new predictive locations either analytically or numerically

#### Usage

```
## S3 method for class 'dynaTree'
alcX(object, rect = NULL, categ = NULL,
     approx = FALSE, verb = 0)## S3 method for class 'dynaTree'
entropyX(object, verb = 0)
## S3 method for class 'dynaTree'
alc(object, XX, rect = NULL, categ = NULL,
     approx = FALSE, Xref = NULL, probes = NULL, verb = 0)
```
#### Arguments

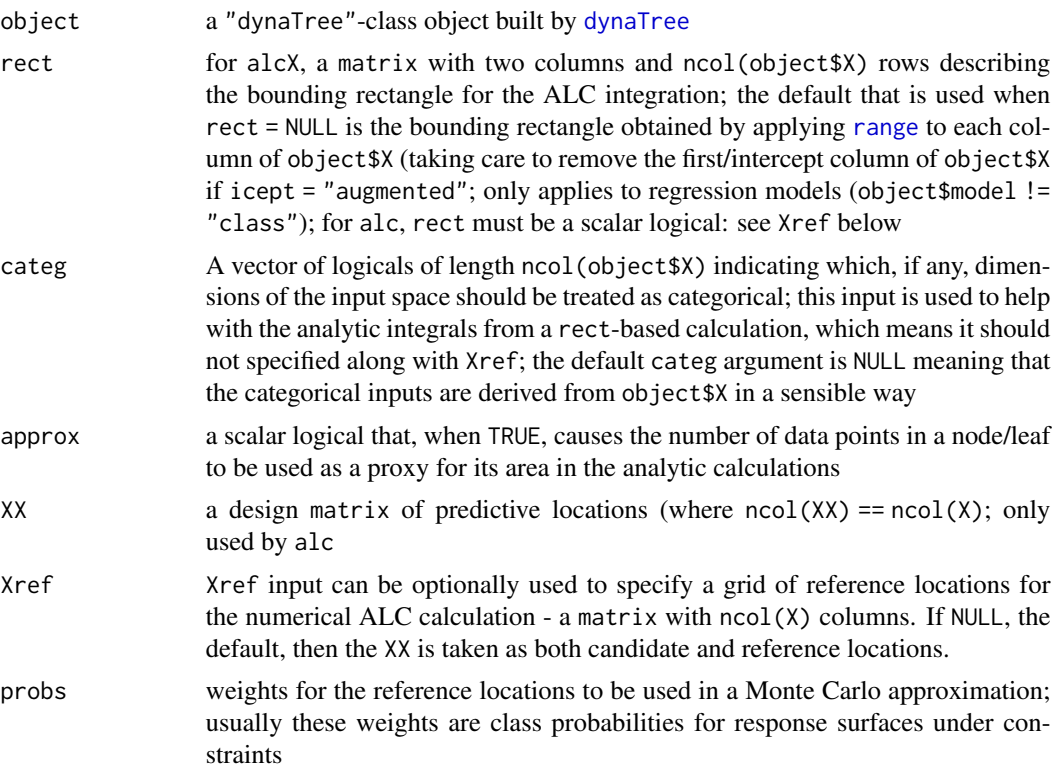

verb a positive scalar integer indicating how many predictive locations (iterations) after which a progress statement should be printed to the console; a (default) value of verb =  $\theta$  is quiet

#### Details

This function is most useful for selecting object\$X locations to remove from the analysis, perhaps in an online inference setting. See [retire.dynaTree](#page-21-1) for more details. The output is the same as using [predict.dynaTree](#page-16-1) using XX = object\$X, alc = "rect", and Xref = rect

entropyX only apples to classification models (object\$model != "class"), and alcX applies (only) to the other, regression, models

The alc function is more generic and allows ALC calculations at new, predictive, XX locations. This functionality used to be part of the [predict.dynaTree](#page-16-1) function, but were separated out for computational reasons. The previous version was Monte Carlo-based (using Xref) whereas the new version also allows analytic calculation (now the default, via rect)

#### Value

The entire object is returned with a new entry called alcX containing a vector of length  $nrow(X)$ with the ALC values, or entropyX containing the entropy values, or alc if general ALC calculations at new XX locations

#### Author(s)

Robert B. Gramacy <rbg@vt>, Matt Taddy, and Christoforos Anagnostopoulos

#### References

Taddy, M.A., Gramacy, R.B., and Polson, N. (2011). "Dynamic trees for learning and design" Journal of the American Statistical Association, 106(493), pp. 109-123; arXiv:0912.1586

Anagnostopoulos, C., Gramacy, R.B. (2013) "Information-Theoretic Data Discarding for Dynamic Trees on Data Streams." Entropy, 15(12), 5510-5535; arXiv:1201.5568

[https://bobby.gramacy.com/r\\_packages/dynaTree/](https://bobby.gramacy.com/r_packages/dynaTree/)

#### See Also

[dynaTree](#page-5-1), [predict.dynaTree](#page-16-1), and [retire.dynaTree](#page-21-1)

#### Examples

```
## fit the model to the parabola data
n < -100Xp \leftarrow runif(n,-3,3)Yp \le -Xp + Xp^2 + \text{rnorm}(n, 0, .2)rect < -c(-3, 3)out <- dynaTree(Xp, Yp, model="linear", icept="augmented")
## calculate the alcX
```
<span id="page-3-0"></span>

#### <span id="page-4-0"></span>dynaTree-class 5

```
out <- alcX(out, rect=rect)
## to compare to analytic
out <- alc(out, XX=out$X[,-1], rect=rect)
## plot comparison between alcX and predict-ALC
plot(out$X[,-1], out$alcX)
o <- order(out$X[,2])
lines(out$X[o,-1], out$alc[o], col=2, lty=2)
## now compare to approximate analytic
## (which writes over out$alc)
out <- alc(out, XX=out$X[,-1], rect=rect, approx=TRUE)
lines(out$X[o,-1], out$alc[o], col=3, lty=3)
## clean up
deletecloud(out)
## similarly with entropyX for classification models
## see demo("design") for more iterations and
## design under other active learning heuristics
## like ALC, and EI for optimization; also see
## demo("online") for an online learning example where
## ALC is used for retirement
```
dynaTree-class *Class "dynaTree"*

#### <span id="page-4-1"></span>Description

A stub for class dynaTree and its custom generic methods

#### Details

This is just a stub file. See [sens.dynaTree](#page-23-1) and [retire.dynaTree](#page-21-1) for more information on the generic methods used in this package

#### Objects from the Class

A virtual Class: No objects may be created from it.

#### Methods

```
retire signature(object = "dynaTree"): ...
sens signature(object = "dynaTree"): ...
copy signature(object = "dynaTree"): ...
alc signature(object = "dynaTree"): ...
```

```
alcX signature(object = "dynaTree"): ...
entropyX signature(object = "dynaTree"): ...
ieci signature(object = "dynaTree"): ...
classprobs signature(object = "dynaTree"): ...
rejuvenate signature(object = "dynaTree"): ...
relevance signature(object = "dynaTree"): ...
varpropuse signature(object = "dynaTree"): ...
varproptotal signature(object = "dynaTree"): ...
treestats signature(object = "dynaTree"): ...
sameleaf signature(object = "dynaTree"): ...
```
#### Author(s)

Robert B. Gramacy <rbg@vt.edu>, Matt Taddy and Christoforos Anagnostopoulos

#### References

Taddy, M.A., Gramacy, R.B., and Polson, N. (2011). "Dynamic trees for learning and design" Journal of the American Statistical Association, 106(493), pp. 109-123; arXiv:0912.1586

Gramacy, R.B., Taddy, M.A., and S. Wild (2011). "Variable Selection and Sensitivity Analysis via Dynamic Trees with an Application to Computer Code Performance Tuning" arXiv:1108.4739

[https://bobby.gramacy.com/r\\_packages/dynaTree/](https://bobby.gramacy.com/r_packages/dynaTree/)

#### See Also

[dynaTree](#page-5-1), [predict.dynaTree](#page-16-1), [update.dynaTree](#page-27-1), [retire.dynaTree](#page-21-1), [sens.dynaTree](#page-23-1), [alcX.dynaTree](#page-2-1)

#### Examples

showClass("dynaTree")

<span id="page-5-2"></span>dynaTrees *Fitting Dynamic Tree Models*

#### <span id="page-5-1"></span>**Description**

A function to initialize and fit dynamic tree models to regression and classification data by the sequential Monte Carlo (SMC) method of particle learning (PL)

#### dynaTrees 7

#### Usage

```
dynaTree(X, y, N = 1000, model = c("constant", "linear", "class", "prior"),
         nu0s20 = c(0,0), ab = c(0.95, 2), minp = NULL, sb = NULL,
       nstart = minp, icept = c("implicit", "augmented", "none"),
         rprop = c("luvar", "luall", "reject"), verb = round(length(y)/10))
dynaTrees(X, y, N = 1000, R = 10, sub = length(y),
          model = c("constant", "linear", "class", "prior"), null0s20 = <math>c(0,0)</math>,ab=c(0.95, 2), minp = NULL, sb = NULL, nstart = minp,
          icept = c("implicit", "augmented", "none"),
          rprop = c("luvar", "luall", "reject"), XX = NULL, yy = NULL,
  varstats = FALSE, lhs = NULL, plotit = FALSE, proj = 1,
          rorder = TRUE, verb = round(sub/10), pverb=round(N/10), ...)
```
#### Arguments

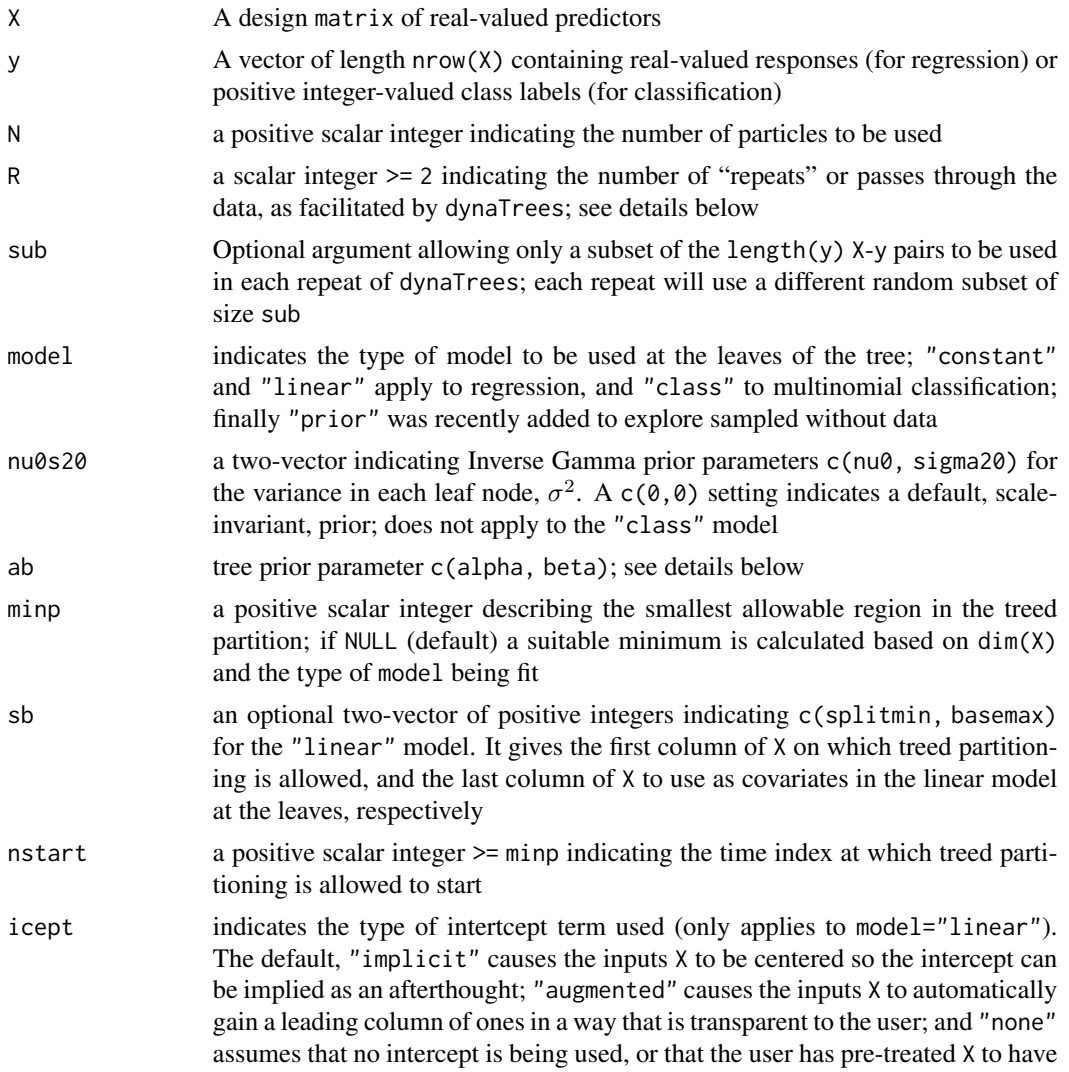

<span id="page-7-0"></span>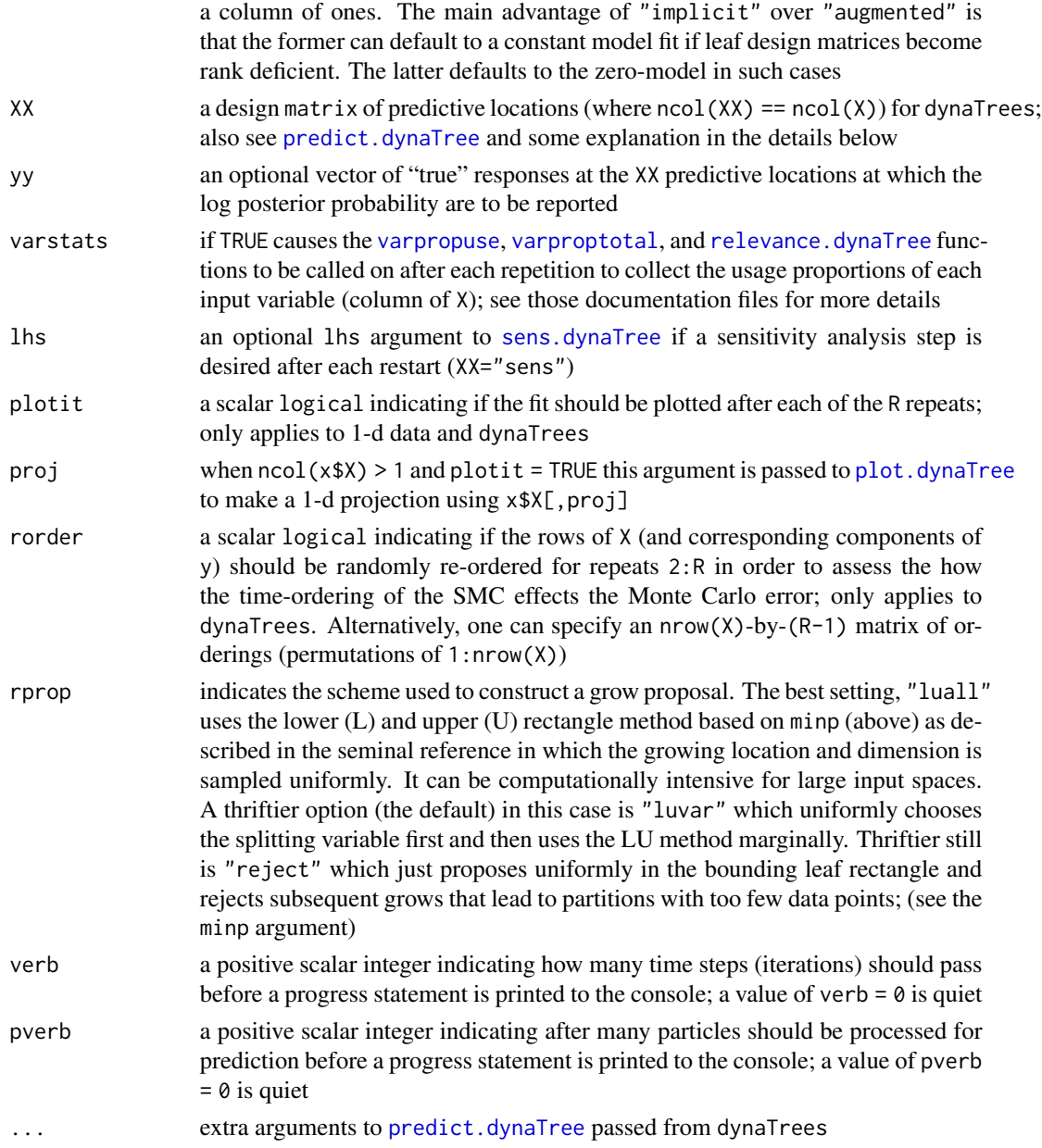

#### Details

The dynaTree function processes the X and y pairs serially via PL. It builds up a particle cloud which is stored as an object in C. A "pointer" to that object is the primary return value. The dynaTrees function fits several (R) different dynamic tree models on different time-orderings of the data indices and also obtains samples from the posterior predictive distribution at new XX locations. These predictions can be averaged over each repeat, or used to assess the Monte Carlo predictive error.

Three different leaf models are supported: two for regression and one for classification. If model == "class" then the y values must contain representatives from every class (1:max(y)). For details

#### <span id="page-8-0"></span>dynaTrees 9

of these models and the complete description of their use at the leaves of the dynamic trees, see the Taddy, et al., (2009) reference, below.

The tree prior is specified by ab=c(alpha, beta) via the and minp. It was originally described by Chipman et al., (1998, 2002)

$$
p_{\text{split}}(\eta, \mathcal{T}) = \alpha * (1 + \eta)^{\beta}
$$

and subsequently augmented to enforce a minimum number of points (minp) in each region.

Once a "dynaTree"-class object has been built (by dynaTree), predictions and estimates of sequential design and optimization criteria can be obtained via [predict.dynaTree](#page-16-1), a generic prediction method. These values can be used to augment the design, and the [update.dynaTree](#page-27-1) function can be used to quickly update the fit with the augmenting data

#### Value

-

Both functions return an object of class "dynaTree", which is a list containing the following fields

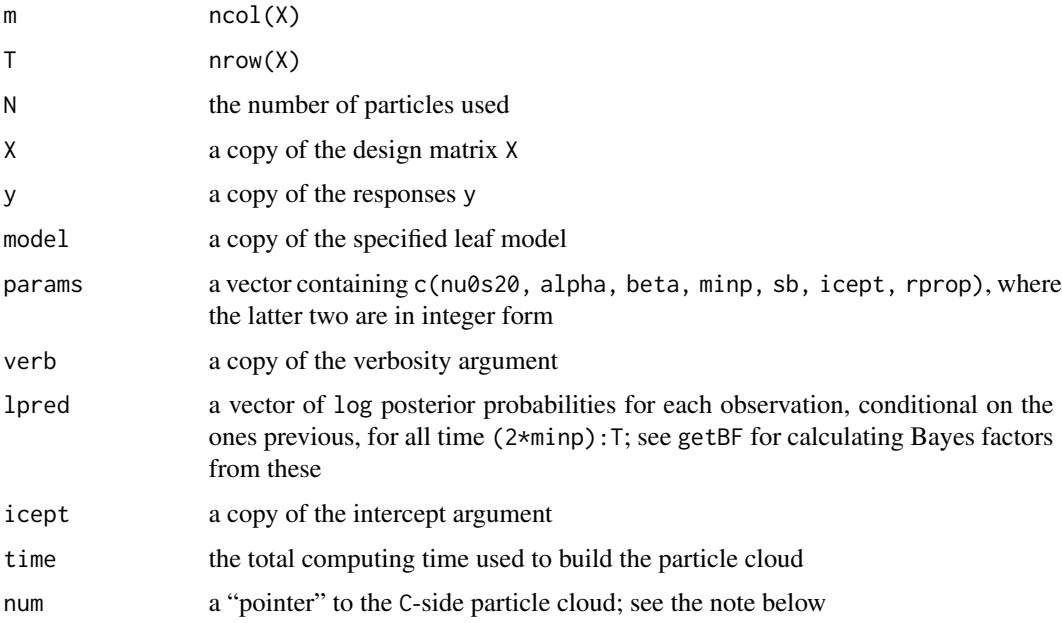

The dynaTrees function can obtain predictive samples (via [predict.dynaTree](#page-16-1)) at each of the R repeats. Therefore, the "dynaTree" object returned contains extra fields collecting these predictive samples, primarily comprising of R columns of information for each of the fields returned by [predict.dynaTree](#page-16-1); see that function for more details. Likewise, when varstats = TRUE the returned object also contains vpu, vpt and parde[ fields whose columns contain the [varpropuse](#page-4-1) and [varproptotal](#page-4-1) outputs.

Likewise, dynaTrees, can provide variable usage summaries if varstats = TRUE, in which case the output includes vpu and vpt fields; See [varpropuse](#page-4-1) and [varproptotal](#page-4-1) for more details

The dynaTrees function does not return num since it does not leave any allocated particle clouds on the C-side

As mentioned in the details section, above, the dynaTree function returns a pointer to a particle cloud allocated in C. This pointer is used for prediction, via [predict.dynaTree](#page-16-1) and for later updating/augmentation of data, via [update.dynaTree](#page-27-1). This information will not be "freed" unless the user specifically calls [deletecloud\(](#page-0-0)num) or [deleteclouds\(](#page-0-0)). Failing to call one of these functions (when done with the corresponding object(s)) could result in a memory leak; see their documentation for more details.

The C-side memory cannot be saved in the workspace, so they cannot persist across R sessions

To copy a "dynaTree"-class object, use [copy.dynaTree](#page-0-0), which will also copy the C-side memory allocated to the object

#### Author(s)

Robert B. Gramacy <rbg@vt.edu>, Matt Taddy and Christoforos Anagnostopoulos

#### References

Taddy, M.A., Gramacy, R.B., and Polson, N. (2011). "Dynamic trees for learning and design" Journal of the American Statistical Association, 106(493), pp. 109-123; arXiv:0912.1586

Gramacy, R.B., Taddy, M.A., and S. Wild (2011). "Variable Selection and Sensitivity Analysis via Dynamic Trees with an Application to Computer Code Performance Tuning" arXiv:1108.4739

Carvalho, C., Johannes, M., Lopes, H., and Polson, N. (2008). "Particle Learning and Smoothing". Discussion Paper 2008-32, Duke University Dept. of Statistical Science.

Chipman, H., George, E., & McCulloch, R. (1998). *Bayesian CART model search (with discussion).* Journal of the American Statistical Association, 93, 935–960.

Chipman, H., George, E., & McCulloch, R. (2002). *Bayesian treed models.* Machine Learning, 48, 303–324.

[https://bobby.gramacy.com/r\\_packages/dynaTree/](https://bobby.gramacy.com/r_packages/dynaTree/)

#### See Also

[predict.dynaTree](#page-16-1), [update.dynaTree](#page-27-1), [plot.dynaTree](#page-14-1), [deletecloud](#page-0-0), [copy.dynaTree](#page-0-0), [getBF](#page-13-1), [varpropuse](#page-4-1), [varproptotal](#page-4-1), [sens.dynaTree](#page-23-1), [relevance.dynaTree](#page-19-1)

#### Examples

```
## simple parabolic data
n < -100Xp \leftarrow sort(runif(n,-3,3))Yp \le -Xp + Xp^2 + \text{rnorm}(n, 0, .2)## fit a piece-wise linear model
parab.fit <- dynaTree(Xp, Yp, model="linear")
## obtain predictions at a new set of locations
## and plot
```
<span id="page-9-0"></span>

### **Note**

#### dynaTrees 11

```
parab.fit <- predict(parab.fit, XX=seq(-3, 3, length=100))
plot(parab.fit)
## try duplicating the object
parab.fit.copy <- copy(parab.fit)
## must delete the cloud or memory may leak
deletecloud(parab.fit); parab.fit$num <- NULL
## to delete all clouds, do:
deleteclouds()
## for more examples of dynaTree see update.dynaTree
## Motorcycle accident data
if(require("MASS")) {
  data(mcycle)
  Xm <- mcycle[,1]
  Ym <- mcycle[,2]
  XXm <- seq(min(mcycle[,1]), max(mcycle[,1]), length=100)
  R <- 2 ## use R >= 10 for better results
  ## small R is for faster CRAN checks
  ## fit constant model with R=2 repeats and predictions
  moto.fit <- dynaTrees(Xm, Ym, XX=XXm, R=R, plotit=TRUE)
  ## plot the averages
  plot(moto.fit, ptype="mean")
  ## clouds automatically deleted by dynaTrees
}
## Not run:
## 2-d/3-class classification data
library(plgp)
library(tgp)
xx <- seq(-2, 2, length=20)
XX <- expand.grid(xx, xx)
X <- dopt.gp(125, Xcand=XX)$XX
C \leftarrow \exp2d.C(X)## fit a classification model with R=10 repeats,
class.fit <- dynaTrees(X, C, XX=XX, model="class")
## for plot the output (no generic plotting available)
cols <- c(gray(0.85), gray(0.625), gray(0.4))
par(mfrow=c(1,2))
library(interp)
## plot R-averaged predicted class
mclass <- apply(class.fit$p, 1, which.max)
image(interp(XX[,1], XX[,2], mclass), col=cols,
      xlab="x1", ylab="x2", main="repeated class mean")
points(X)
```

```
## plot R-averaged entropy
ment <- apply(class.fit$entropy, 1, mean)
image(interp(XX[,1], XX[,2], ment),
     xlab="x1", ylab="x2", main="repeated entropy mean")
## End(Not run)
```
elec2 *The ELEC2 Data Set*

#### **Description**

Electricity Pricing Data Set Exhibiting Concept Drift

#### Usage

data(elec2)

#### Format

A data frame with 27552 observations on the following 5 variables.

- x1 a numeric vector
- x2 a numeric vector
- x3 a numeric vector
- x4 a numeric vector
- y class label

#### Details

This data has become a benchmark of sorts in streaming classification. It was first described by Harries (1999) and used thereafter for several performance comparisons [e.g., Baena-Garcia et al. (2006); Kuncheva and Plumpton, (2008)]. It holds information for the Australian New South Wales (NSW) Electricity Market, containing 27552 records dated from May 1996 to December 1998, each referring to a period of 30 minutes subsampled as the completely observed portion of 45312 total records with missing values. These records have seven fields: a binary class label, two time stamp indicators (day of week, time), and four covariates capturing aspects of electricity demand and supply.

An appealing property of this dataset is that it is expected to contain drifting data distributions since, during the recording period, the electricity market was expanded to include adjacent areas. This allowed for the production surplus of one region to be sold in the adjacent region, which in turn dampened price levels.

#### Source

M. Harries. "Splice-2 Comparative Evaluation: Electricity Pricing". University of New South Wales, School of Computer Science and Engineering technical report (1999)

<span id="page-11-0"></span>

#### References

Anagnostopoulos, C., Gramacy, R.B. (2013) "Information-Theoretic Data Discarding for Dynamic Trees on Data Streams." Entropy, 15(12), 5510-5535; arXiv:1201.5568

M. Baena-Garcia, J. del Campo-Avila, R., Fidalgo, A. Bifet, R. Gavalda and R. Morales-Bueno. "Early drift detection method". *ECML PKDD 2006 Workshop on Knowledge Discovery from Data Streams*, pp. 77-86 (2006)

L.I. Kuncheva C.O. and Plumpton. "Adaptive Learning Rate for Online Linear Discriminant Classifiers". *SSPR and SPR 2008, Lecture Notes in Computer Science (LNCS)*, 5342, pp. 510-519 (2008)

#### Examples

```
## this is a snipet from the "elec2" demo; see that demo
## for a full comparison to dynaTree models which can
## cope with drifting concepts
## set up data
data(elec2)
X \leftarrow elec2[,1:4]
y \leftarrow drop(elec2[, 5])## predictive likelihood for repated trials
T <- 200 ## use nrow(X) for a longer version,
## short T is for faster CRAN checks
hits <- rep(NA, T)
## fit the initial model
n \le -25; N \le -1000fit <- dynaTree(X[1:n,], y[1:n], N=N, model="class")
w < -1for(t in (n+1):T) {
  ## predict the next data point
  ## full model
  fit <- predict(fit, XX=X[t,], yy=y[t])
  hits[t] \le which.max(fit$p) == y[t]
  ## sanity check retiring index
  if(any(fit$X[w,] != X[t-n,])) stop("bad retiring")
  ## retire
  fit <- retire(fit, w)
  ## update retiring index
  w \le -w + 1; if (w \ge -n) w \le -1## update with new point
  fit <- update(fit, X[t,], y[t], verb=100)
}
```
## free C-side memory

```
deleteclouds()
## plotting a moving window of hit rates over time
rhits <- rep(0, length(hits))
for(i in (n+1):length(hits)) {
 rhits[i] <- 0.05*as.numeric(hits[i]) + 0.95*rhits[i-1]
}
## plot moving window of hit rates
plot(rhits, type="l", main="moving window of hit rates",
    ylab="hit rates", xlab="t")
```
<span id="page-13-1"></span>

getBF *Extract a Path of (log) Bayes Factors*

#### Description

Extract a path (log) Bayes factors (BFs) from the log marginal posterior probabilities of two "dynaTree" class objects

#### Usage

getBF(obj1, obj2)

#### Arguments

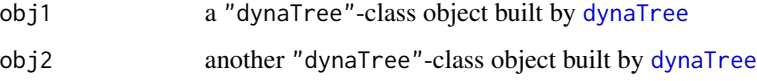

#### Details

Simply calculates a difference in log marginal posterior probabilities, setting BFs to zero for initial elements of the path where one of the objects has more zero marginal probabilities than the other. The BF is for the model in obj1 over obj2. If the objects are the output of repeated fits as obtained from [dynaTrees](#page-5-2), then multiple traces are returned

#### Value

Returns a vector or matrix of a trace(s) of Bayes factors that can be plotted; see examples below

#### Author(s)

Robert B. Gramacy <rbg@vt.edu>, Matt Taddy and Christoforos Anagnostopoulos

#### <span id="page-14-0"></span>plot.dynaTree 15

#### References

Taddy, M.A., Gramacy, R.B., and Polson, N. (2011). "Dynamic trees for learning and design" Journal of the American Statistical Association, 106(493), pp. 109-123; arXiv:0912.1586

Gramacy, R.B., Taddy, M.A., and S. Wild (2011). "Variable Selection and Sensitivity Analysis via Dynamic Trees with an Application to Computer Code Performance Tuning" arXiv:1108.4739

[https://bobby.gramacy.com/r\\_packages/dynaTree/](https://bobby.gramacy.com/r_packages/dynaTree/)

#### See Also

[dynaTree](#page-5-1), [update.dynaTree](#page-27-1), link{logpost}

#### Examples

```
## parabola data
n < - 100Xp \leftarrow sort(runif(n,-3,3))Yp \leq Xp + Xp^2 + \text{rnorm}(n, 0, .2)XYp \leftarrow seq(-3, 3, length=100)
```

```
## comparison by log Bayes Factor
R <- 2 ## use R >= 10 for better results
## small R is for faster CRAN checks
o <- apply(matrix(runif(n*(R-1)), ncol=R-1), 2, order)
lpc.p <- dynaTrees(Xp, Yp, R=R, rorder=o, verb=0)
lpl.p <- dynaTrees(Xp, Yp, model="linear", R=R, rorder=o, verb=0)
bf.p \leftarrow getBF(lpl.p, lpc.p)## plot the log Bayes factors
matplot(bf.p, type="l", lty=1, col="gray", main="parabola",
        xlab="time", ylab="log Bayes factor")
```
## see demo("reg1d") for further examples

<span id="page-14-1"></span>plot.dynaTree *Plotting Predictive Distributions of Dynamic Tree models*

#### **Description**

Plotting predictive distributions constructed from dynamic tree (regression) models for 1-d data – provided primarily for use in our 1-d examples and for illustrative purposes

#### Usage

```
## S3 method for class 'dynaTree'
plot(x, proj = 1, add = FALSE, ylim = NULL,col = 2, 1wd = 1, ptype = c("each", "mean"), ...
```
#### <span id="page-15-0"></span>**Arguments**

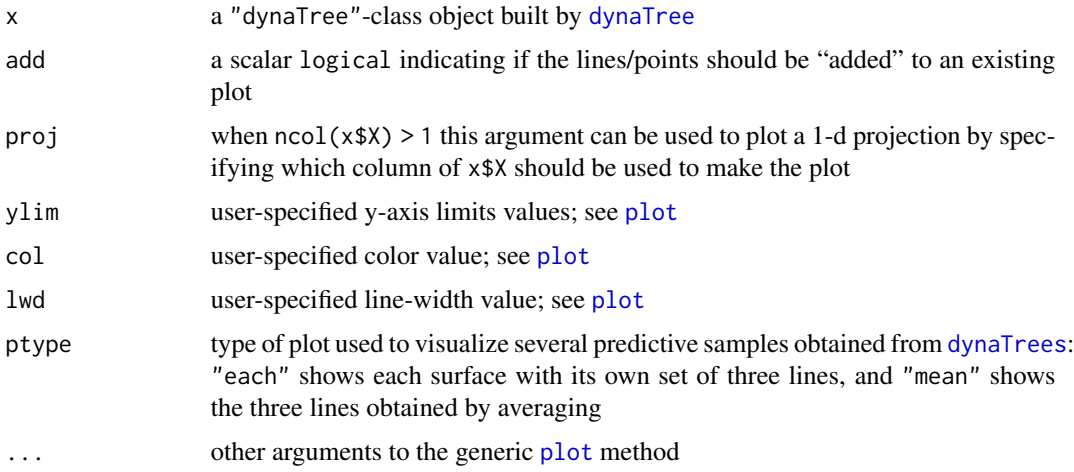

#### Details

This plotting function only handles the predictive output from 1-dimensional regression [dynaTree](#page-5-1) models as obtained by first calling [dynaTree](#page-5-1) and then [predict.dynaTree](#page-16-1) on the resulting output at new XX locations. It is provided to help make the illustration of our 1-d examples easier and to serve as an aid in a user's development of custom plotting functions in higher dimensions

#### Value

The only output of this function is a pretty plot

#### Author(s)

Robert B. Gramacy <rbg@vt.edu>, Matt Taddy and Christoforos Anagnostopoulos

#### References

Taddy, M.A., Gramacy, R.B., and Polson, N. (2011). "Dynamic trees for learning and design" Journal of the American Statistical Association, 106(493), pp. 109-123; arXiv:0912.1586

[https://bobby.gramacy.com/r\\_packages/dynaTree/](https://bobby.gramacy.com/r_packages/dynaTree/)

#### See Also

[predict.dynaTree](#page-16-1), [dynaTree](#page-5-1), [update.dynaTree](#page-27-1)

#### Examples

## see dynaTree, dynaTrees and update.dynaTree for examples ## which use this plot function

<span id="page-16-1"></span><span id="page-16-0"></span>predict.dynaTree *Prediction for Dynamic Tree Models*

#### Description

Predicting and calculating sequential design and optimization statistics at new design points (i.e., active learning heuristics) for dynamic tree models

#### Usage

```
## S3 method for class 'dynaTree'
predict(object, XX, yy = NULL, quants = TRUE,
                ei = FALSE, verb = 0, ...## S3 method for class 'dynaTree'
coef(object, XX, verb = 0, ...)
```
#### Arguments

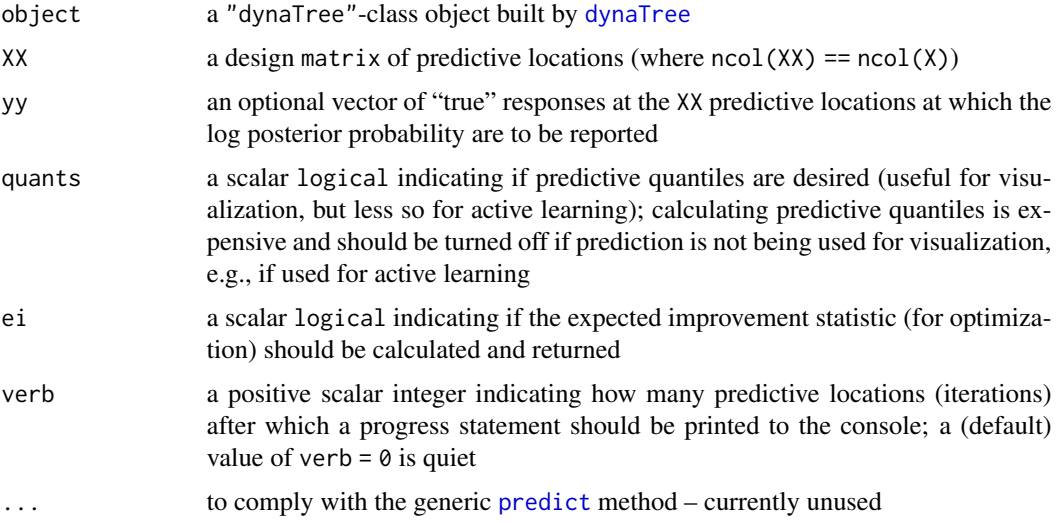

#### Details

predict returns predictive summary statistics by averaging over the samples from the posterior predictive distribution obtained from each of the particles in the cloud pointed to by the object (object)

coef returns a matrix of regression coefficients used in linear model leaves (model = "linear") leaves, averaged over all particles, for each XX location. For other models it prints a warning and defaults to predict.

The value(s) calculated are appended to object; the new fields are described below

Note that ALC calculations have been moved to the  $alc$ . dynaTree function(s)

#### Value

The object returned is of class "dynaTree", which includes a copy of the list elements from the object passed in, with the following (predictive) additions depending on whether object\$model is for regression ("constant" or "linear") or classification ("class").

For regression:

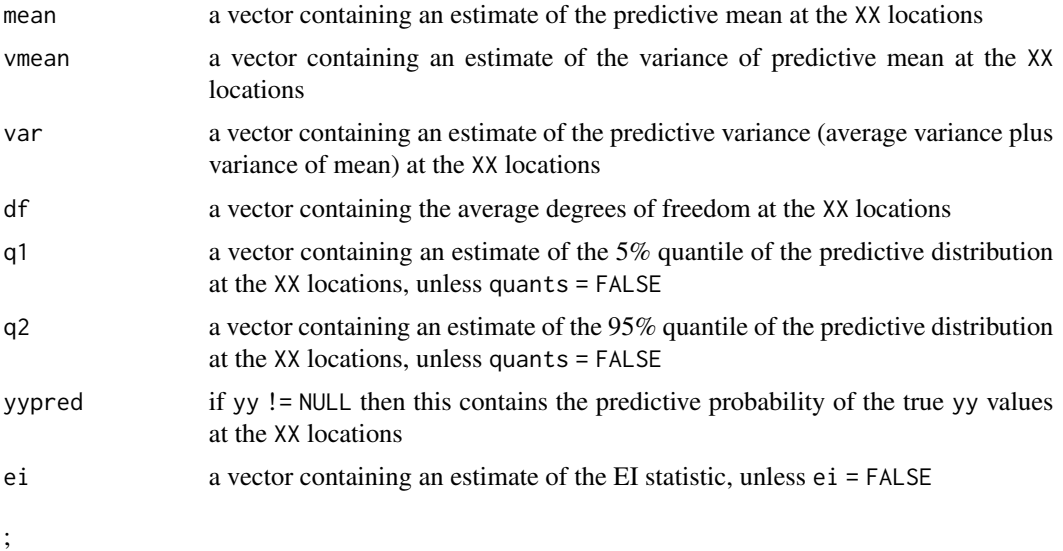

For classification:

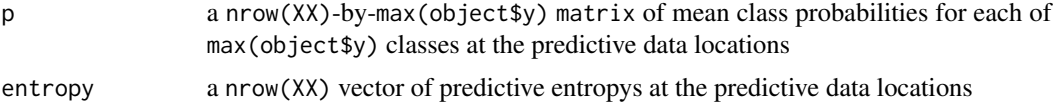

;

For coef a new RXXc field is created so as not to trample on XXs that may have been used in a previous predict, plus

coef a nrow(XX)-by-m+icept

matrix of particle- averaged regression coefficients.

#### Author(s)

Robert B. Gramacy <rbg@vt.edu>, Matt Taddy and Christoforos Anagnostopoulos

#### References

Taddy, M.A., Gramacy, R.B., and Polson, N. (2011). "Dynamic trees for learning and design" Journal of the American Statistical Association, 106(493), pp. 109-123; arXiv:0912.1586

[https://bobby.gramacy.com/r\\_packages/dynaTree/](https://bobby.gramacy.com/r_packages/dynaTree/)

#### <span id="page-18-0"></span>rejuvenate.dynaTree 19

#### See Also

[dynaTree](#page-5-1), [update.dynaTree](#page-27-1), [plot.dynaTree](#page-14-1), [alc.dynaTree](#page-2-2), [entropyX.dynaTree](#page-2-2)

#### Examples

```
## see the example(s) section(s) of dynaTree and
## update.dynaTree and the demos (demo(package=dynaTree))
```
<span id="page-18-1"></span>rejuvenate.dynaTree *Rejuvenate particles from the dynaTree posterior*

#### Description

Re-pass the X-y pairs in the object in a random (or specified) order to temporarily double the size of the particle set

#### Usage

```
## S3 method for class 'dynaTree'
rejuvenate(object, odr = order(runif(length(object$y))),
     verb = round(length(object$y)/10))
```
#### Arguments

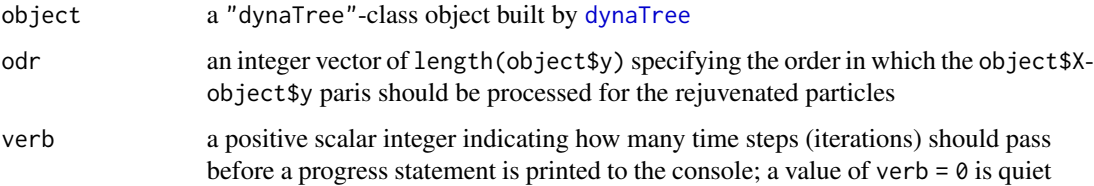

#### Details

The rejuvenate function causes the particle set to temporarily double, to have size  $2 *$  object  $N$ . The new object\$N particles represent a discrete approximation to the [dynaTree](#page-5-1) posterior under the ordering specified by odr, which may be random. Subsequent calls to [update.dynaTree](#page-27-1) cause the particle set to revert back to object\$N particles as only that many are obtained from the particle learning resample step.

This function can be particularly useful in online learning contexts, where [retire.dynaTree](#page-21-1) is used to retain information on discarded data, especially when the data is discarded historically to deal with drifting concepts. Since the new, rejuvenated, particles are based only on the active data, object\$X-object\$y pairs (and not the retired data via informative leaf priors), subsequent [update.dynaTree](#page-27-1) steps allow the data to dictate if old (informative prior) or new (default prior) particles are best for the new concept

#### Value

The returned list is the same as [dynaTree](#page-5-1) – i.e., a "dynaTree"-class object but with  $2 \times$  object  $N$ particles. Note that object\$N is not updated to reflect this fact, but the C-side object will indeed have a double particle set. Repeated calls to rejuvenate will cause the particle set to double again.

#### Note

The object (object) must contain a pointer to a particle cloud (object\$num) which has not been deleted by [deletecloud](#page-0-0). In particular, it cannot be an object returned from [dynaTrees](#page-5-2)

#### Author(s)

Robert B. Gramacy <rbg@vt.edu>, Matt Taddy and Christoforos Anagnostopoulos

#### References

Taddy, M.A., Gramacy, R.B., and Polson, N. (2011). "Dynamic trees for learning and design" Journal of the American Statistical Association, 106(493), pp. 109-123; arXiv:0912.1586

Anagnostopoulos, C., Gramacy, R.B. (2013) "Information-Theoretic Data Discarding for Dynamic Trees on Data Streams." Entropy, 15(12), 5510-5535; arXiv:1201.5568

Carvalho, C., Johannes, M., Lopes, H., and Polson, N. (2008). "Particle Learning and Smoothing". Discussion Paper 2008-32, Duke University Dept. of Statistical Science.

[https://bobby.gramacy.com/r\\_packages/dynaTree/](https://bobby.gramacy.com/r_packages/dynaTree/)

#### See Also

[dynaTree](#page-5-1), [alcX.dynaTree](#page-2-1), [entropyX.dynaTree](#page-2-2), [update.dynaTree](#page-27-1), [retire.dynaTree](#page-21-1)

#### Examples

## see retire.dynaTree for a combined example ## illustrating rejuvenation

<span id="page-19-1"></span>relevance.dynaTree *Calculate relevance statistics for input coordinates*

#### Description

Computes relevance statistics for each input coordinate by calculating their particle-averaged mean reduction in variance each time that coordinate is used as a splitting variable in (an internal node of) the tree(s)

#### Usage

```
relevance.dynaTree(object, rect = NULL, categ = NULL,
    approx = FALSE, verb = 0)
```
<span id="page-19-0"></span>

#### <span id="page-20-0"></span>**Arguments**

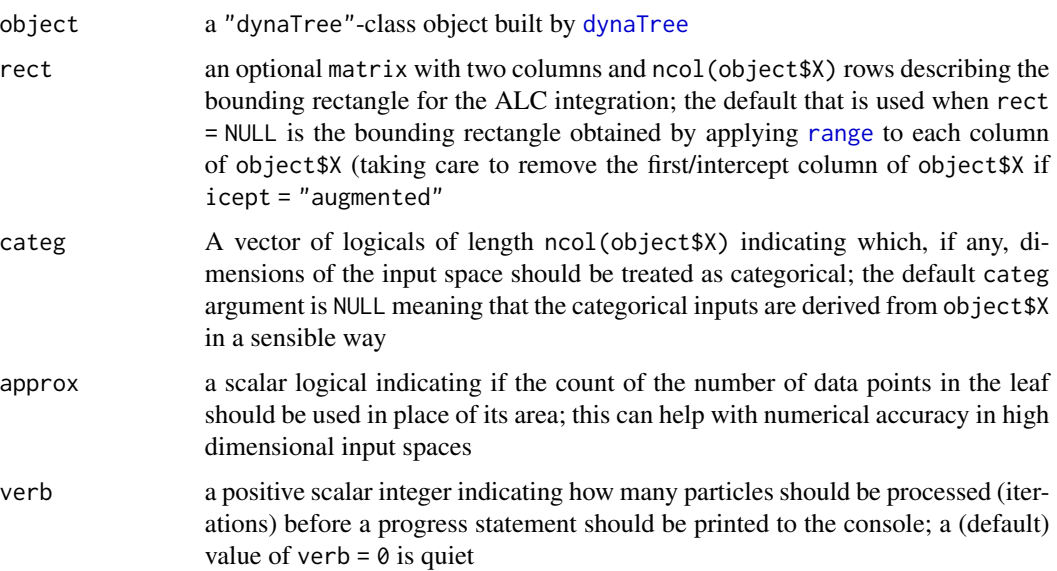

#### Details

Each binary split in the tree (in each particle) emits a reduction in variance (for regression models) or a reduction in entropy (for classification). This function calculates these reductions and attributes them to the variable(s) involved in the split(s). Those with the largest relevances are the most useful for prediction. A sensible variable selection rule based on these relevances is to discard those variables whose median relevance is not positive. See the Gramacy, Taddy, & Wild (2011) reference below for more details.

The new set of particles is appended to the old set. However after a subsequent [update.dynaTree](#page-27-1) call the total number of particles reverts to the original amount.

Note that this does not work well with [dynaTree](#page-5-1) objects which were built with model="linear". Rather, a full sensitivity analysis ([sens.dynaTree](#page-23-1)) is needed. Usually it is best to first do model="constant" and then use [relevance.dynaTree](#page-19-1). Bayes factors ([getBF](#page-13-1)) can be used to back up any variable selections implied by the relevance. Then, if desired, one can re-fit on the new (possibly reduced) set of predictors with model="linear".

There are no caveats with model="class"

#### Value

The entire object is returned with a new entry called relevance containing a matrix with ncol(X) columns. Each row contains the sample from the relevance of each input, and there is a row for each particle

#### Author(s)

Robert B. Gramacy <rbg@vt.edu>, Matt Taddy and Christoforos Anagnostopoulos

#### <span id="page-21-0"></span>References

Gramacy, R.B., Taddy, M.A., and S. Wild (2011). "Variable Selection and Sensitivity Analysis via Dynamic Trees with an Application to Computer Code Performance Tuning" arXiv:1108.4739

[https://bobby.gramacy.com/r\\_packages/dynaTree/](https://bobby.gramacy.com/r_packages/dynaTree/)

#### See Also

[dynaTree](#page-5-1), [sens.dynaTree](#page-23-1), [predict.dynaTree](#page-16-1) [varpropuse](#page-4-1), [varproptotal](#page-4-1)

#### Examples

## see the examples in sens.dynaTree for the relevances; ## Also see varpropuse and the class2d demo via ## demo("class2d")

<span id="page-21-1"></span>retire.dynaTree *Retire (i.e. remove) data from the a dynaTree model*

#### **Description**

Allows the removal (or "retireing" of X-y pairs from a "dynaTree"-class object to facilitate online learning; "retireed" pairs ar absorbed into the leaf prior(s)

#### Usage

## S3 method for class 'dynaTree' retire(object, indices, lambda = 1, verb =  $\theta$ )

#### Arguments

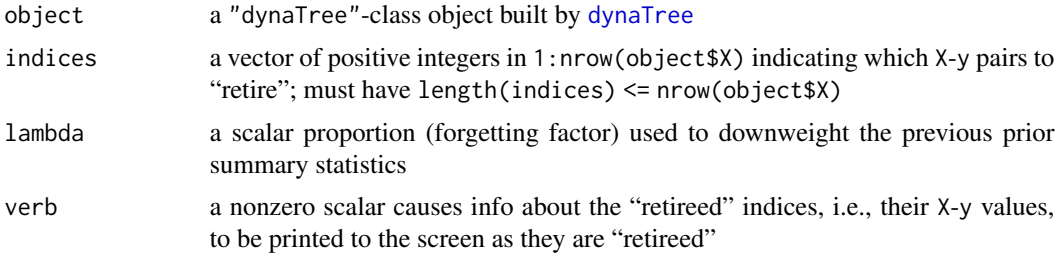

#### Details

Primarily for use in online learning contexts. After "retireing" the predictive distribution remains unchanged, because the sufficient statistics of the removed pairs enters the prior in the leaves of the tree of each particle. Further [update.dynaTree](#page-27-1) calls (adding data) may cause changes to the posterior predictive as grow moves cannot keep the "retires"; see a forthcoming paper for more details. In many ways, [retire.dynaTree](#page-21-1) is the opposite of [update.dynaTree](#page-27-1) except that the loss of information upon "retireing" is not complete.

#### <span id="page-22-0"></span>retire.dynaTree 23

Drifting regression or classification relationships may be modeled with a forgetting factor lambda  $< 1$ 

The [alcX.dynaTree](#page-2-1) provides a good, and computationally efficient, heuristic for choosing which points to "retire" for regression models, and likewise link{entropyX.dynaTree} for classification models.

Note that classification models (model = "class") are not supported, and implicit intercepts (icept = "implicit") with linear models (model = "linear") are not supported at this time

#### Value

returns a "dynaTree"-class object with updated attributes

#### Note

In order to use model = "linear" with [dynaTree](#page-5-1) and retirement one must also specify icept = "augmented" which automatically augments an extra column of ones onto the input X design matrix/matrices. The retire function only supports this icept case

#### Author(s)

Robert B. Gramacy <rbg@vt.edu>, Matt Taddy and Christoforos Anagnostopoulos

#### References

Anagnostopoulos, C., Gramacy, R.B. (2013) "Information-Theoretic Data Discarding for Dynamic Trees on Data Streams." Entropy, 15(12), 5510-5535; arXiv:1201.5568

[https://bobby.gramacy.com/r\\_packages/dynaTree/](https://bobby.gramacy.com/r_packages/dynaTree/)

#### See Also

[dynaTree](#page-5-1), [alcX.dynaTree](#page-2-1), [entropyX.dynaTree](#page-2-2), [update.dynaTree](#page-27-1), [rejuvenate.dynaTree](#page-18-1)

#### Examples

```
n <- 100
Xp \leftarrow runif(n,-3,3)XX \leq -\text{seq}(-3, 3, \text{length} = 200)Yp \leq Xp + Xp^2 + \text{rnorm}(n, 0, .2)rect < -c(-3,3)out <- dynaTree(Xp, Yp, model="linear", icept="augmented")
## predict and plot
out <- predict(out, XX)
plot(out, main="parabola data", lwd=2)
## randomly remove half of the data points
out <- retire(out, sample(1:n, n/2, replace=FALSE))
## predict and add to plot -- shouldn't change anything
```

```
out <- predict(out, XX)
plot(out, add=TRUE, col=3)
points(out$X[,-1], out$y, col=3)
## now illustrating rejuvenation, which should result
## in a change to the predictive surface
out <- rejuvenate(out)
out <- predict(out, XX)
plot(out, add=TRUE, col=4)
legend("top", c("original", "retired", "rejuvenated"),
       col=2:4, lty=1)
## clean up
deletecloud(out)
## see demo("online") for an online learning example
## where ALC is used for retirement
```
#### <span id="page-23-1"></span>sens.dynaTree *Monte Carlo Sensitivity Analysis for dynaTree Models*

#### Description

A Monte Carlo sensitivity analysis using random Latin hypercube samples (LHSs) or bootstrap resamples for each particle to estimate main effects as well as 1st order and total sensitivity indices

#### Usage

## S3 method for class 'dynaTree' sens(object, class = NULL, nns = 1000, nME = 100, span =  $0.3$ , method =  $c("lhs", "boot"),$  $lhs = NULL$ , categ = NULL, verb = 0)

#### Arguments

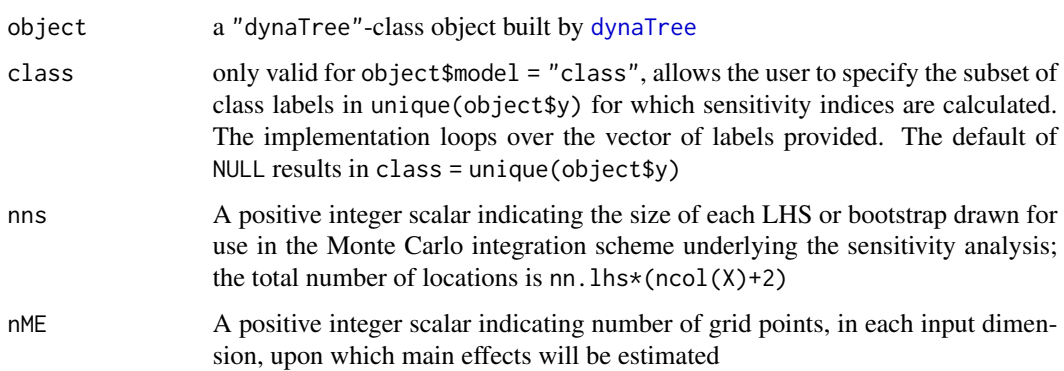

<span id="page-23-0"></span>

<span id="page-24-0"></span>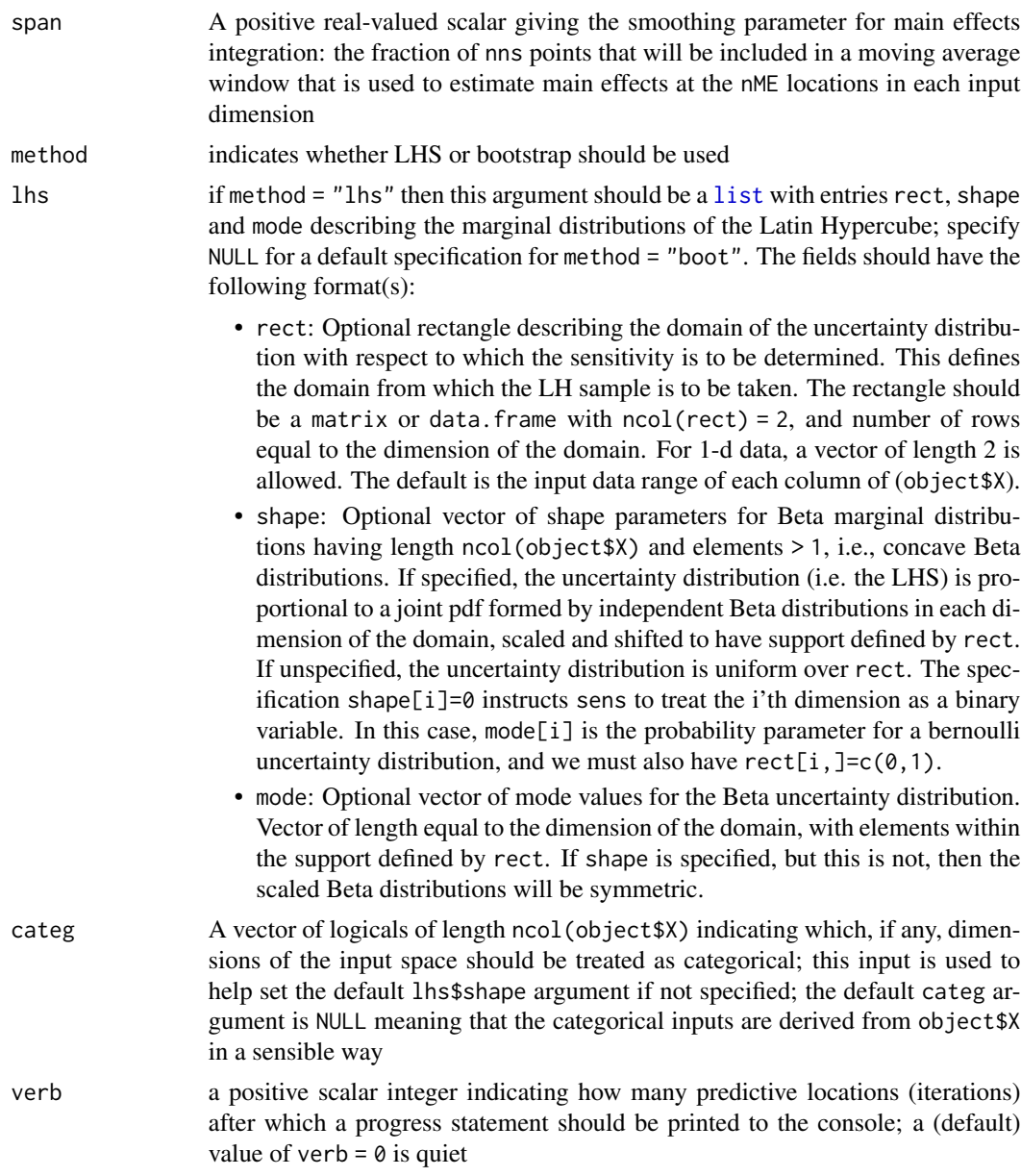

#### Details

Saltelli (2002) describes a Latin Hypercube sampling based method for estimation of the 'Sobol' sensitivity indices:

1st Order for input i,

$$
S(i) = \text{Var}(E[f|x_i]) / \text{Var}(f),
$$

where  $x_i$  is the *i*-th input.

Total Effect for input i,

$$
T(i) = E[\text{Var}(f|x_{-i})]/\text{Var}(f),
$$

<span id="page-25-0"></span>where  $x_{-i}$  is all inputs except for the *i*-th.

All moments are with respect to the appropriate marginals of the uncertainty distribution  $U$  – that is, the probability distribution on the inputs with respect to which sensitivity is being investigated. Under this approach, the integrals involved are approximated through averages over properly chosen samples based on two LH samples proportional to U. If nns is the sample size for the Monte Carlo estimate, this scheme requires  $nns*(ncol(X)+2)$  function evaluations.

The sens. dynaTree function implements the method for unknown functions  $f$ , through prediction via one of the tgp regression models conditional on an observed set of X locations. For each particle, treated as sample from the [dynaTree](#page-5-1) model posterior, the  $nns*(ncol(X)+2)$  locations are drawn randomly from the LHS scheme and realizations of the sensitivity indices are calculated. Thus we obtain a posterior sample of the indices, incorporating variability from both the Monte Carlo estimation and uncertainty about the function output. Since a subset of the predictive locations are actually an LHS proportional to the uncertainty distribution, we can also estimate the main effects through simple non-parametric regression (a moving average).

See the Gramacy, Taddy, & Wild (2011) reference below for more details.

If method = "boot" is used then simply replace LHS above with a bootstrap resample of the object\$X locations.

As with prediction, the [dynaTrees](#page-5-2) function enables repeated calls to sens.dynaTree

#### Value

The object returned is of class "dynaTree", which includes a copy of the list elements from the object passed in, with the following (sensitivity-analysis specific) additions.

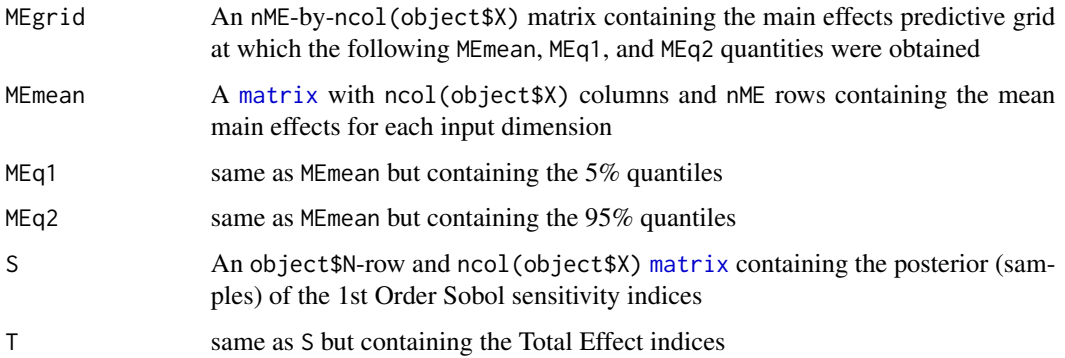

In the case of object\$model = "class" the entries listed above will themselves be lists with an entry for each class specified on input, or all classes as is the default

#### **Note**

The quality of sensitivity analysis is dependent on the size of the LHSs used for integral approximation; as with any Monte Carlo integration scheme, the sample size (nns) must increase with the dimensionality of the problem. The total sensitivity indices  $T$  are forced non-negative, and if negative values occur it is necessary to increase nnd. Postprocessing replaces negative values with NA

#### <span id="page-26-0"></span>sens.dynaTree 27

#### Author(s)

Robert B. Gramacy <rbg@vt.edu>, Matt Taddy and Christoforos Anagnostopoulos

#### References

Saltelli, A. (2002) *Making best use of model evaluations to compute sensitivity indices.* Computer Physics Communications, 145, 280-297.

Gramacy, R.B., Taddy, M.A., and S. Wild (2011). "Variable Selection and Sensitivity Analysis via Dynamic Trees with an Application to Computer Code Performance Tuning" arXiv:1108.4739

[https://bobby.gramacy.com/r\\_packages/dynaTree/](https://bobby.gramacy.com/r_packages/dynaTree/)

#### See Also

[dynaTree](#page-5-1), [predict.dynaTree](#page-16-1), [relevance.dynaTree](#page-19-1), [varpropuse](#page-4-1), [varproptotal](#page-4-1)

#### Examples

```
## friedman data
if(require("tgp")) {
 f <- friedman.1.data(1000)
 X \leq -f[.1:6]Z \leq -f$Y
 ## fit the model and do the sensitivity analysis
 N <- 100 ## use N >= 1000 for better results
 ## small N is for fast CRAN checks
 out <- dynaTree(X=X, y=Z, N=N, ab=c(0.01,2))
 ## also try with model="linear"
 ## gather relevance statistics
 out <- relevance(out)
 boxplot(out$relevance)
 abline(h=0, col=2, lty=2)
 ## relevance stats are not as useful when model="linear"
 ## since it will appear that x4 and x5 not helpful; these
 ## interact linearly with the response
 ## full simulation-based sensitivity analysis, the dynaTree::
 ## part is only needed if the tgp package is loaded
 out <- dynaTree::sens(out, verb=100)
 ## plot the main effects
 r <- range(rbind(c(out$MEmean, out$MEq1, out$MEq2)))
 par(mfrow=c(1,ncol(out$X)), mar=c(5,3,2,1))
 plot(out$MEgrid[,1], out$MEmean[,1], type="l", ylim=r, lwd=2,
      ylab="", xlab=colnames(out$MEmean)[1])
 lines(out$MEgrid[,1], out$MEq1[,1], lty=2, lwd=2)
 lines(out$MEgrid[,1], out$MEq2[,1], lty=2, lwd=2)
 if(ncol(out$X) > 1) {
    for(d in 2:ncol(out$X)) {
```

```
plot(out$MEgrid[,d], out$MEmean[,d], col=d, type="l", ylim=r,
         lwd=2, xlab=colnames(out$MEmean)[d], ylab="")
    lines(out$MEgrid[,d], out$MEq1[,d], col=d, lty=2)
    lines(out$MEgrid[,d], out$MEq2[,d], col=d, lty=2)
 }
}
## Sobol indices
par(mfrow=c(1,2), mar=c(5,4,4,2))
boxplot(out$S, main="first order indices", xlab="inputs")
boxplot(out$T, main="total indices", xlab="inputs")
## these look better when model="linear"
## clean up
deletecloud(out)
## for a classification example using the sensitivity hooks
## in the dynaTrees function, see the class2d demo
## i.e., demo("class2d")
}
```
<span id="page-27-1"></span>update.dynaTree *Updating a Dynamic Tree Model With New Data*

#### Description

Updating an already-initialized dynamic tree model with new input/output pairs, primarily to facilitate sequential design and optimization applications

#### Usage

```
## S3 method for class 'dynaTree'
update(object, X, y, verb = round(length(y)/10), ...)
```
#### Arguments

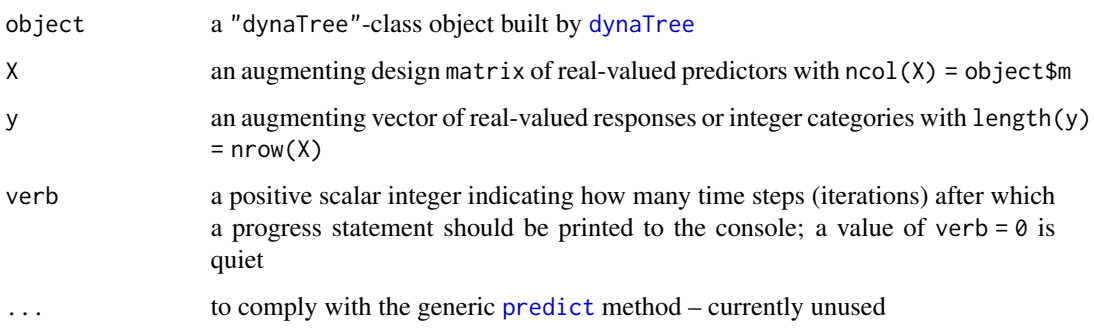

#### <span id="page-28-0"></span>Details

This function updates the [dynaTree](#page-5-1) fit with new  $(X, y)$  pairs by the Particle Learning (PL) algorithm. The updated fit will be for data combined as rbind(object  $x$ , x) and c(object  $y$ , y).

The primary use of this function is to facilitate sequential design by optimization and active learning. Typically one would use [predict.dynaTree](#page-16-1) to estimate active learning statistics at candidate location. These are used to pick new  $(X, y)$  locations to add to the design – the new fit being facilitated by this function; see the examples below

#### Value

The returned list is the same as  $dynaTree - i.e., a''dynaTree''-class object$  $dynaTree - i.e., a''dynaTree''-class object$ 

#### Note

The object (object) must contain a pointer to a particle cloud (object\$num) which has not been deleted by [deletecloud](#page-0-0). In particular, it cannot be an object returned from [dynaTrees](#page-5-2)

#### Author(s)

Robert B. Gramacy <rbg@vt.edu>, Matt Taddy and Christoforos Anagnostopoulos

#### References

Taddy, M.A., Gramacy, R.B., and Polson, N. (2011). "Dynamic trees for learning and design" Journal of the American Statistical Association, 106(493), pp. 109-123; arXiv:0912.1586

Anagnostopoulos, C., Gramacy, R.B. (2013) "Information-Theoretic Data Discarding for Dynamic Trees on Data Streams." Entropy, 15(12), 5510-5535; arXiv:1201.5568

Carvalho, C., Johannes, M., Lopes, H., and Polson, N. (2008). "Particle Learning and Smoothing". Discussion Paper 2008-32, Duke University Dept. of Statistical Science.

[https://bobby.gramacy.com/r\\_packages/dynaTree/](https://bobby.gramacy.com/r_packages/dynaTree/)

#### See Also

[predict.dynaTree](#page-16-1), [dynaTree](#page-5-1), [plot.dynaTree](#page-14-1), [deletecloud](#page-0-0), [getBF](#page-13-1)

#### Examples

```
## simple function describing (x,y) data
f1d \le function(x, sd=0.1){
  return( sin(x) - dcauchy(x,1.6,0.15) + rnorm(1,0,sd))
}
## initial (x,y) data
X \leftarrow \text{seq}(0, 7, \text{length}=30)y \leftarrow f1d(X)## PL fit to initial data
obj <- dynaTree(X=X, y=y, N=1000, model="linear")
```

```
## a predictive grid
XX <- seq(0,7, length=100)
obj <- predict(obj, XX, quants=FALSE)
## follow the ALM algorithm and choose the next
## point with the highest predictive variance
m <- which.max(obj$var)
xstar <- drop(obj$XX[m,])
ystar <- f1d(xstar)
## plot the next chosen point
par(mfrow=c(2,1))
plot(obj, ylab="y", xlab="x", main="fitted surface")
points(xstar, ystar, col=3, pch=20)
plot(obj$XX, sqrt(obj$var), type="l", xlab="x",
     ylab="predictive sd", main="active learning")
## update the fit with (xstar, ystar)
obj <- update(obj, xstar, ystar)
## new predictive surface
obj <- predict(obj, XX, quants=FALSE)
## plotted
plot(obj, ylab="y", xlab="x", main="updated fitted surface")
plot(obj$XX, sqrt(obj$var), type="l", xlab="x",
     ylab="predictive sd", main="active learning")
## delete the cloud to prevent a memory leak
deletecloud(obj); obj$num <- NULL
## see demo("design") for more iterations and
## design under other active learning heuristics
## like ALC, and EI for optimization; also see
## demo("online") for an online learning example
```
varpropuse *Calculate the proportion of variables used in tree splits, and average summary stats of tree heights and leaf sizes*

#### Description

Calculates the proportion of particles which use each input to make a tree split and the proportion of all splits in trees of each particle that correspond to each input variable; also provides tree height and leaf size summary information

#### Usage

## S3 method for class 'dynaTree'

<span id="page-29-0"></span>

#### <span id="page-30-0"></span>varpropuse 31

```
varpropuse(object)
## S3 method for class 'dynaTree'
varproptotal(object)
## S3 method for class 'dynaTree'
treestats(object)
```
#### Arguments

object a "dynaTree"-class object built by [dynaTree](#page-5-1)

#### Details

varpropuse gives the proportion of times a particle uses each input variable in a tree split; varproptotal gives the proportion of total uses by the tree in each particle (i.e., averaged over the total number of splits used in the tree).

Usually, varpropuse returns a vector of (nearly) all ones unless there are variables which are not useful in predicting the response. Using model = "linear" is not recommended for this sort of variable selection.

treestats returns the average tree height, and the average leaf size, both active and retired

#### Value

For varprop\*, a vector of proportions of length ncol(object\$X)) is returned; for treestats a 1-row, 4-column [data.frame](#page-0-0) is returned

#### Author(s)

Robert B. Gramacy <rbg@vt.edu>, Matt Taddy and Christoforos Anagnostopoulos

#### References

Gramacy, R.B., Taddy, M.A., and S. Wild (2011). "Variable Selection and Sensitivity Analysis via Dynamic Trees with an Application to Computer Code Performance Tuning" arXiv:1108.4739

[https://bobby.gramacy.com/r\\_packages/dynaTree/](https://bobby.gramacy.com/r_packages/dynaTree/)

#### See Also

[dynaTree](#page-5-1), [sens.dynaTree](#page-23-1), [relevance.dynaTree](#page-19-1)

#### Examples

```
## ffit a dynaTree model to the Ozone data
X \leftarrow \text{airquality}[, 2:4]y <- airquality$Ozone
na \leq apply(is.na(X), 1, any) | is.na(y)
out <- dynaTree(X=X[!na,], y=y[!na])
## obtain variable usage proportions
```
### 32 varpropuse

varproptotal(out)

```
## gather relevance statistics which are more meaningful
out <- relevance(out)
boxplot(out$relevance)
abline(h=0, col=2, lty=2)
```
## obtain tree statistics treestats(out)

## clean up deletecloud(out)

# <span id="page-32-0"></span>**Index**

∗ aplot plot.dynaTree , [15](#page-14-0) ∗ classes dynaTree-class , [5](#page-4-0) ∗ classif dynaTrees, [6](#page-5-0) ∗ datasets elec2 , [12](#page-11-0) ∗ design update.dynaTree, [28](#page-27-0) ∗ hplot plot.dynaTree , [15](#page-14-0) ∗ htest getBF , [14](#page-13-0) relevance.dynaTree , [20](#page-19-0) sens.dynaTree, [24](#page-23-0) ∗ methods alcX.dynaTree, [3](#page-2-0) dynaTree-class , [5](#page-4-0) predict.dynaTree , [17](#page-16-0) rejuvenate.dynaTree , [19](#page-18-0) relevance.dynaTree , [20](#page-19-0) retire.dynaTree , [22](#page-21-0) sens.dynaTree, [24](#page-23-0) update.dynaTree, [28](#page-27-0) ∗ method varpropuse , [30](#page-29-0) ∗ nonlinear dynaTrees, [6](#page-5-0) ∗ nonparametric dynaTrees, [6](#page-5-0) ∗ package dynaTree-package , [2](#page-1-0) ∗ regression dynaTrees , [6](#page-5-0) ∗ tree dynaTrees , [6](#page-5-0) varpropuse , [30](#page-29-0)

alc *(*dynaTree-class *)* , [5](#page-4-0)

alc,dynaTree-method *(*dynaTree-class *)* , [5](#page-4-0) alc-methods *(*dynaTree-class *)* , [5](#page-4-0) alc.dynaTree , *[17](#page-16-0)* , *[19](#page-18-0)* alc.dynaTree *(*alcX.dynaTree *)* , [3](#page-2-0) alcX *(*dynaTree-class *)* , [5](#page-4-0) alcX,dynaTree-method *(*dynaTree-class *)* , [5](#page-4-0) alcX-methods *(*dynaTree-class *)* , [5](#page-4-0) alcX.dynaTree , [3](#page-2-0) , *[6](#page-5-0)* , *[20](#page-19-0)* , *[23](#page-22-0)*

classprobs *(*dynaTree-class *)* , [5](#page-4-0) classprobs,dynaTree-method *(*dynaTree-class*)*, [5](#page-4-0) classprobs-methods *(*dynaTree-class *)* , [5](#page-4-0) coef.dynaTree *(*predict.dynaTree *)* , [17](#page-16-0) copy *(*dynaTree-class *)* , [5](#page-4-0) copy,dynaTree-method *(*dynaTree-class *)* , [5](#page-4-0) copy-methods *(*dynaTree-class *)* , [5](#page-4-0) copy.dynaTree , *[10](#page-9-0)*

data.frame , *[31](#page-30-0)* deletecloud , *[10](#page-9-0)* , *[20](#page-19-0)* , *[29](#page-28-0)* deleteclouds , *[10](#page-9-0)* dynaTree , *[3](#page-2-0) , [4](#page-3-0)* , *[6](#page-5-0)* , *[14](#page-13-0) [–17](#page-16-0)* , *[19](#page-18-0) [–24](#page-23-0)* , *[26](#page-25-0)[–29](#page-28-0)* , *[31](#page-30-0)* dynaTree *(*dynaTrees *)* , [6](#page-5-0) dynaTree-class , [5](#page-4-0) dynaTree-package , [2](#page-1-0) dynaTrees , [6](#page-5-0) , *[14](#page-13-0)* , *[16](#page-15-0)* , *[20](#page-19-0)* , *[26](#page-25-0)* , *[29](#page-28-0)*

elec2 , [12](#page-11-0) entropyX *(*dynaTree-class *)* , [5](#page-4-0) entropyX,dynaTree-method *(*dynaTree-class*)*, [5](#page-4-0) entropyX-methods *(*dynaTree-class *)* , [5](#page-4-0) entropyX.dynaTree , *[19](#page-18-0) , [20](#page-19-0)* , *[23](#page-22-0)* entropyX.dynaTree *(*alcX.dynaTree *)* , [3](#page-2-0)

getBF , *[10](#page-9-0)* , [14](#page-13-0) , *[21](#page-20-0)* , *[29](#page-28-0)*

ieci *(*dynaTree-class *)* , [5](#page-4-0) ieci,dynaTree-method *(*dynaTree-class *)* , [5](#page-4-0) ieci-methods *(*dynaTree-class *)* , [5](#page-4-0)

intervals *(*dynaTree-class*)*, [5](#page-4-0) intervals,dynaTree-method *(*dynaTree-class*)*, [5](#page-4-0) intervals-methods *(*dynaTree-class*)*, [5](#page-4-0)

list, *[25](#page-24-0)*

matrix, *[26](#page-25-0)*

plot, *[16](#page-15-0)* plot.dynaTree, *[8](#page-7-0)*, *[10](#page-9-0)*, [15,](#page-14-0) *[19](#page-18-0)*, *[29](#page-28-0)* predict, *[17](#page-16-0)*, *[28](#page-27-0)* predict.dynaTree, *[4](#page-3-0)*, *[6](#page-5-0)*, *[8–](#page-7-0)[10](#page-9-0)*, *[16](#page-15-0)*, [17,](#page-16-0) *[22](#page-21-0)*, *[27](#page-26-0)*, *[29](#page-28-0)*

qEI,dynaTree-method *(*dynaTree-class*)*, [5](#page-4-0) qEntropy,dynaTree-method *(*dynaTree-class*)*, [5](#page-4-0)

range, *[3](#page-2-0)*, *[21](#page-20-0)* rejuvenate *(*dynaTree-class*)*, [5](#page-4-0) rejuvenate,dynaTree-method *(*dynaTree-class*)*, [5](#page-4-0) rejuvenate-methods *(*dynaTree-class*)*, [5](#page-4-0) rejuvenate.dynaTree, [19,](#page-18-0) *[23](#page-22-0)* relevance *(*dynaTree-class*)*, [5](#page-4-0) relevance,dynaTree-method *(*dynaTree-class*)*, [5](#page-4-0) relevance-methods *(*dynaTree-class*)*, [5](#page-4-0) relevance.dynaTree, *[8](#page-7-0)*, *[10](#page-9-0)*, [20,](#page-19-0) *[21](#page-20-0)*, *[27](#page-26-0)*, *[31](#page-30-0)* retire *(*dynaTree-class*)*, [5](#page-4-0) retire,dynaTree-method *(*dynaTree-class*)*, [5](#page-4-0) retire-methods *(*dynaTree-class*)*, [5](#page-4-0) retire.dynaTree, *[4](#page-3-0)[–6](#page-5-0)*, *[19,](#page-18-0) [20](#page-19-0)*, *[22](#page-21-0)*, [22](#page-21-0)

sameleaf *(*dynaTree-class*)*, [5](#page-4-0) sameleaf,dynaTree-method *(*dynaTree-class*)*, [5](#page-4-0) sameleaf-methods *(*dynaTree-class*)*, [5](#page-4-0) sens *(*dynaTree-class*)*, [5](#page-4-0) sens,dynaTree-method *(*dynaTree-class*)*, [5](#page-4-0) sens-methods *(*dynaTree-class*)*, [5](#page-4-0) sens.dynaTree, *[5,](#page-4-0) [6](#page-5-0)*, *[8](#page-7-0)*, *[10](#page-9-0)*, *[21,](#page-20-0) [22](#page-21-0)*, [24,](#page-23-0) *[31](#page-30-0)*

treestats *(*dynaTree-class*)*, [5](#page-4-0) treestats,dynaTree-method *(*dynaTree-class*)*, [5](#page-4-0) treestats-methods *(*dynaTree-class*)*, [5](#page-4-0) treestats.dynaTree *(*varpropuse*)*, [30](#page-29-0)

update.dynaTree, *[6](#page-5-0)*, *[9,](#page-8-0) [10](#page-9-0)*, *[15,](#page-14-0) [16](#page-15-0)*, *[19](#page-18-0)[–23](#page-22-0)*, [28](#page-27-0) varproptotal, *[8](#page-7-0)[–10](#page-9-0)*, *[22](#page-21-0)*, *[27](#page-26-0)* varproptotal *(*dynaTree-class*)*, [5](#page-4-0) varproptotal,dynaTree-method *(*dynaTree-class*)*, [5](#page-4-0) varproptotal-methods *(*dynaTree-class*)*, [5](#page-4-0) varproptotal.dynaTree *(*varpropuse*)*, [30](#page-29-0) varpropuse, *[8](#page-7-0)[–10](#page-9-0)*, *[22](#page-21-0)*, *[27](#page-26-0)*, [30](#page-29-0) varpropuse *(*dynaTree-class*)*, [5](#page-4-0) varpropuse,dynaTree-method *(*dynaTree-class*)*, [5](#page-4-0) varpropuse-methods *(*dynaTree-class*)*, [5](#page-4-0) varpropuse.dynaTree *(*varpropuse*)*, [30](#page-29-0)